**CLASS: XII SCIENCE** 

SUBJECT: COMPUTER SCIENCE – PYTHON (083)

**NOTE:** 

- \*FOR NOW STUDENTS NEED NOT WORRY ABOUT THE TEXT BOOK OR REGISTER.
- \*KINDLY GO THROUGH THE IMPORTANT QUESTION ANSWERS.
- \*THE QUESTION ANSWERS SHOULD BE WRITTEN AFTER YOU WRITE THE NOTES.

## CHAPTER – 1 (IMPORTANT QUESTION ANSWERS)

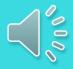

- Q1. What is None literal in Python?
- Ans: Python has one special literal called "None". It is used to indicate something that has not yet been created. It is a legal empty value in Python.
- Q2. Can List be used as keys of a dictionary?
- Ans: No, List cannot be used as keys of dictionary because they are mutable, and a python dictionary can have only keys of immutable types.
- Q3. What is a python variable? Identify the variables that are invalid and state the reason.

Class, do, while, 4d, a+

- Ans: A variable in python is a container to store data values.
  - a) do, while are invalid because they are python keyword
  - b) 4d is invalid because the name can't be started with a digit.
  - c) a+ is also not valid as no special symbol can be used in name except underscore ( ).

```
Q.4
         Predict the output
         for i in range( 1, 10, 3):
                   print(i)
Ans: -
Q5. Rewrite the code after correcting errors: -
         if N=>0
                   print(odd)
         else
                   Print("even")
Ans: - if N>=0:
          print("odd")
      else:
          print("even")
Q.6 What problem occurs with the following code
         X=40
         while X < 50:
```

print(X)

Ans: - The given code does not have the incrementing value of X, thus the loop becomes endless.

```
Q7. What will be the output of the following code snippet?

values =[]

for i in range (1,4):

    values.append(i)

    print(values)

Ans: [1]

[1,2]

[1,2,3]
```

## Q8. Program to create a list and access its elements –

```
a=[10,20,'abc',30,3.14,40,50]
                                                 Output
print(a)
                                                 [10, 20, 'abc', 30, 3.14, 40, 50]
                                                 10 20 abc 30 3.14 40 50
for i in range(0,len(a)):
    print(a[i], end=' ')
                                                 50 40 3.14 30 abc 20 10
print('\n')
                                                 50 40 3.14 30 abc 20 10
for i in range(len(a)-1,-1,-1):
                                                 50 40 3.14 30 abc 20 10
    print(a[i], end=' ')
print('\n')
for i in a[::-1]:
    print(i, end=' ')
print('\n')
for i in reversed(a):
    print(i, end=' ')
```

```
Q9.
         Name some functions used in a tuple.
Ans
```

Some functions used in tuple are –

tuple(seq) - Converts a list into a tuple.

min(tuple) - Returns item from the tuple with min value.

max(tuple) - Returns item from the tuple with max value.

len(tuple) - Gives the total length of the tuple.

cmp(tuple1,tuple2) - Compares elements of both the tuples

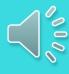

Program to create and access elements in a dictionary. Q10.

```
# Creating a Dictionary
                                              Output
D = {1: 'Prasad', 'name': 'Govind', 3:
                                              Accessing an element using key:
'Arya'}
                                              Govind
# accessing a element using key
                                              Accessing an element using get:
print("Accessing an element using key:")
                                              Arya
print(D['name'])
# accessing an element using get() method
print("Accessing a element using get:")
print(D.get(3))
```

```
Q11. Check whether the output of the following code fragment is correct - x="hello world"
print(x[:2],x[:-2],x[-2:])
print(x[6],x[2:4])
print(x[2:-3],x[-4:-2])
Ans: he hello wor ld
w ll
llo wo or
```

## Q12. Rewrite the following programs after removing syntactical errors:

```
for=20
for1=50:
for3=for+for1+for2
print(for3)
Ans:
f=20 #( as for is a keyword in python)
for1=50 #(: can not be used here)
for3=f+for1 #(for2 not defined)
print(for3)
```